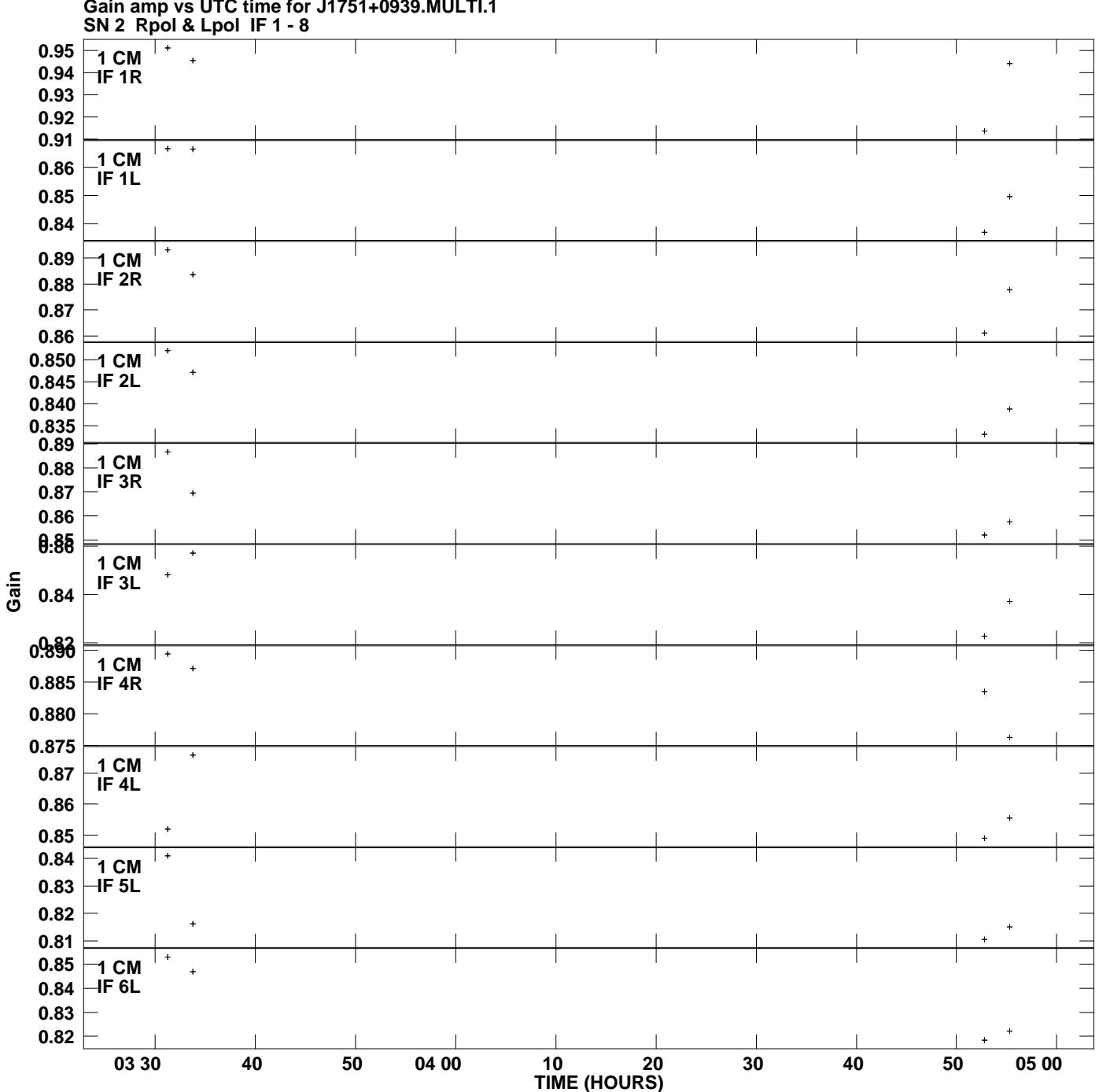

**Gain amp vs UTC time for J1751+0939.MULTI.1 Plot file version 1 created 06-MAY-2008 13:34:42**

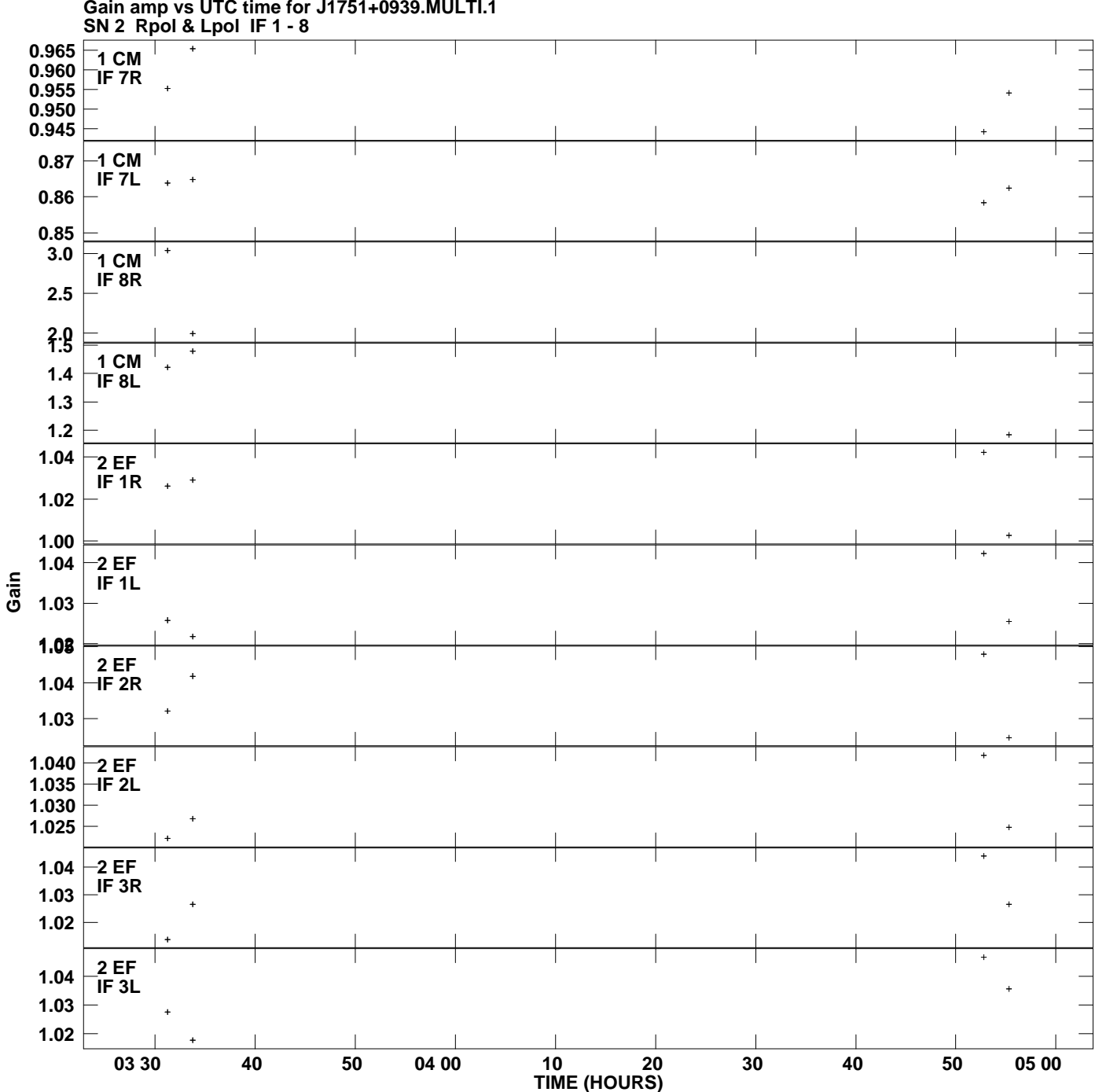

**Gain amp vs UTC time for J1751+0939.MULTI.1 Plot file version 2 created 06-MAY-2008 13:34:42**

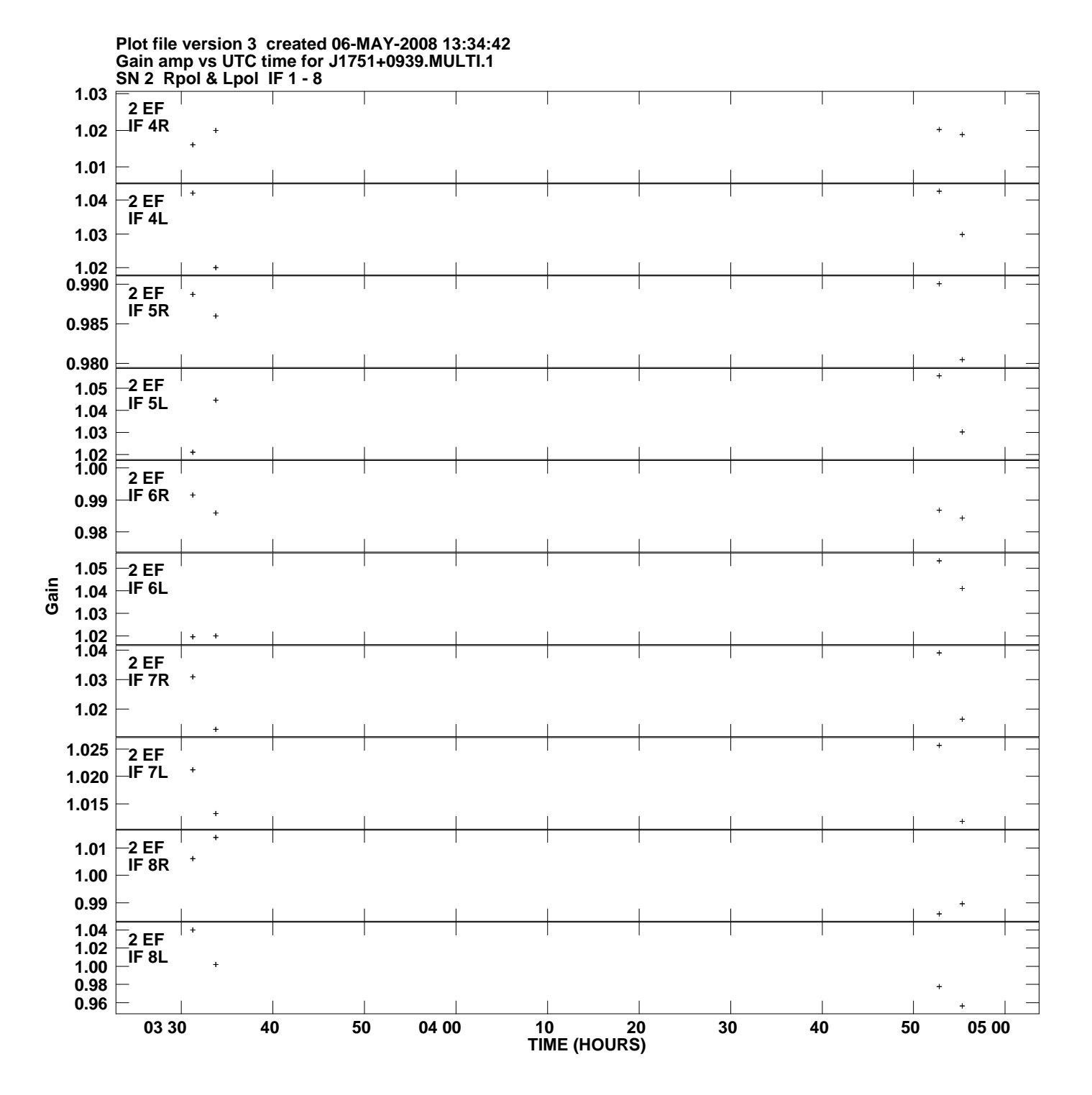

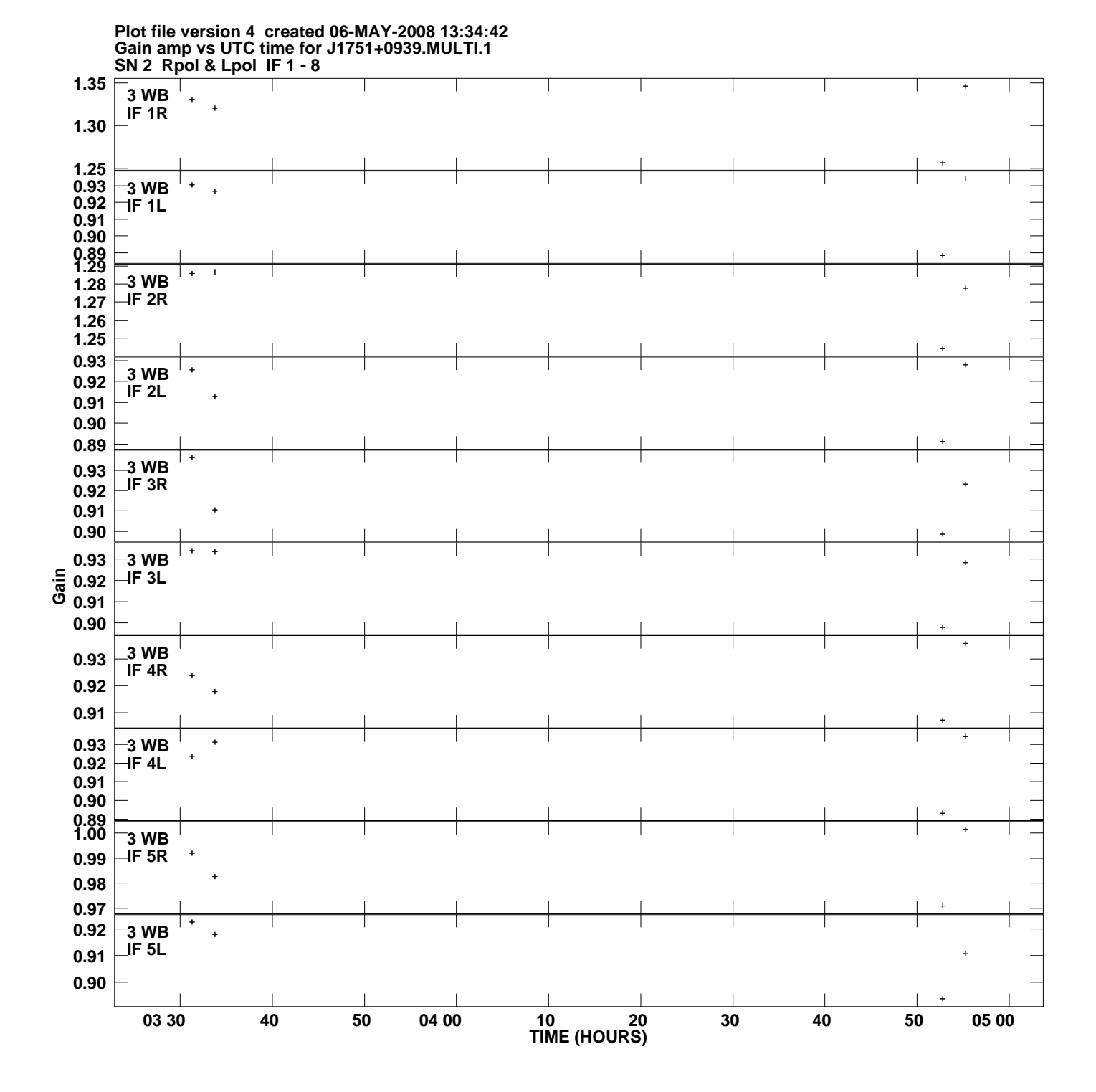

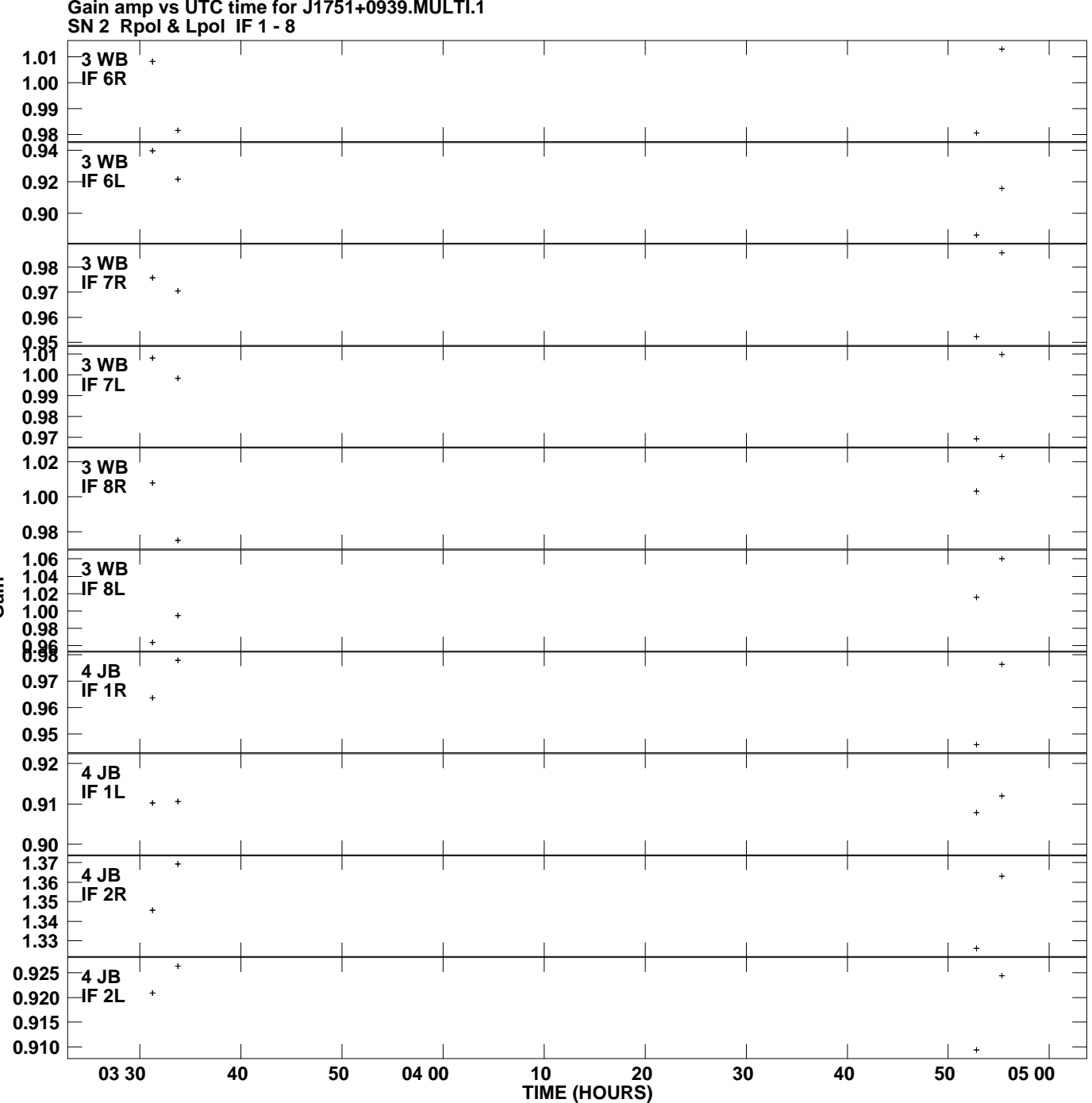

**Gain amp vs UTC time for J1751+0939.MULTI.1 Plot file version 5 created 06-MAY-2008 13:34:42**

**Gain**

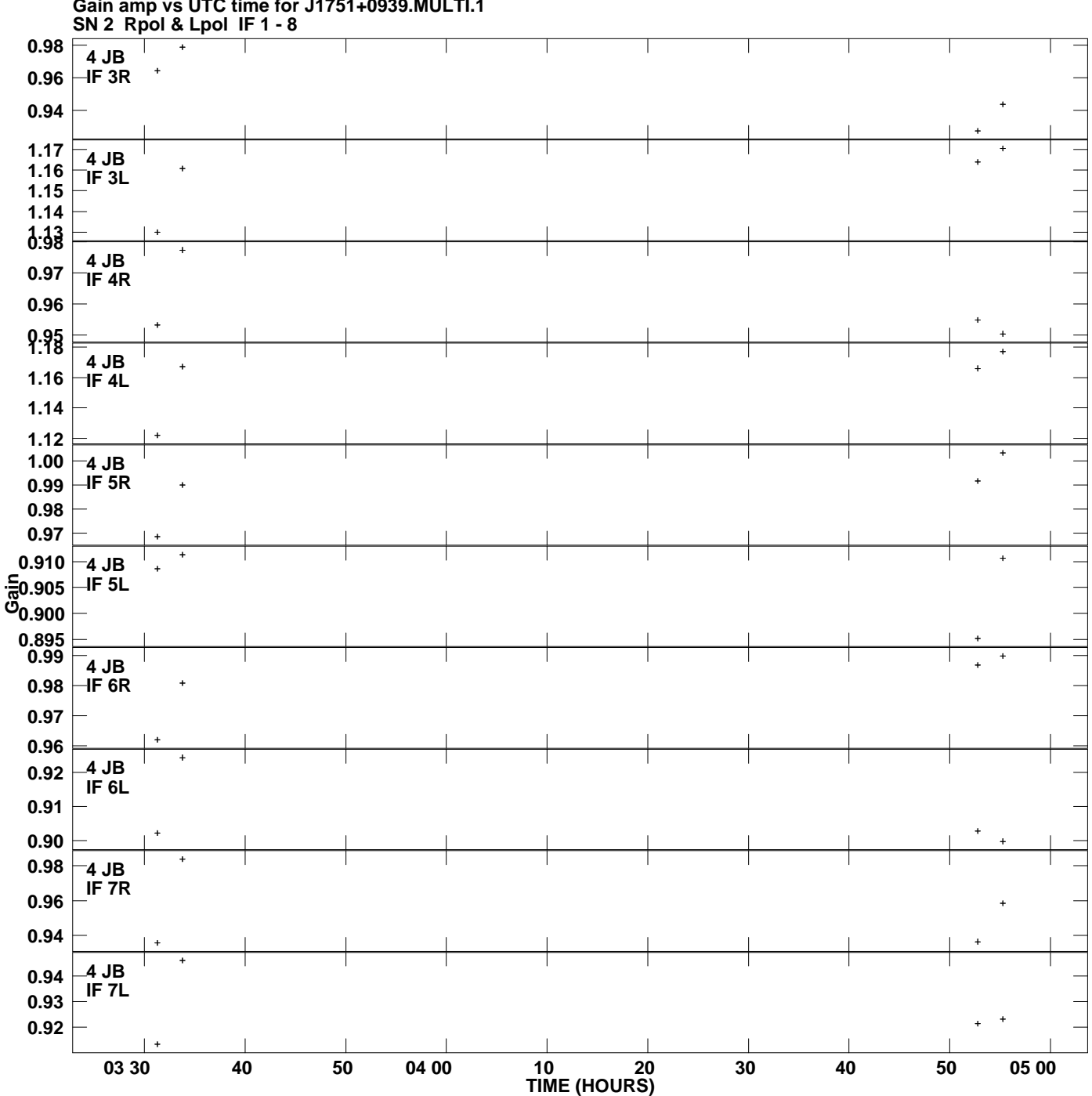

**Gain amp vs UTC time for J1751+0939.MULTI.1 Plot file version 6 created 06-MAY-2008 13:34:42**

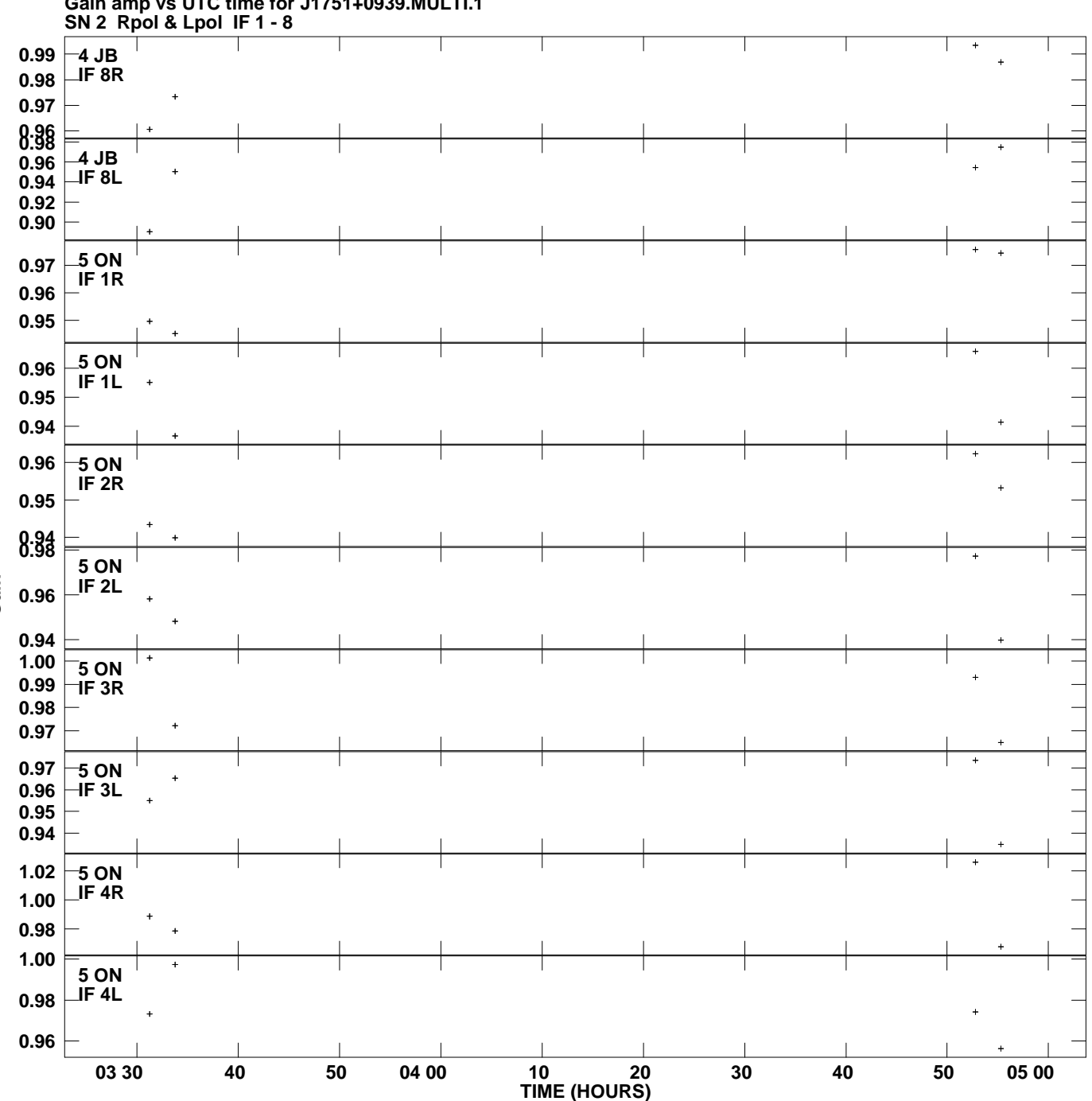

**Gain amp vs UTC time for J1751+0939.MULTI.1 Plot file version 7 created 06-MAY-2008 13:34:42**

**Gain**

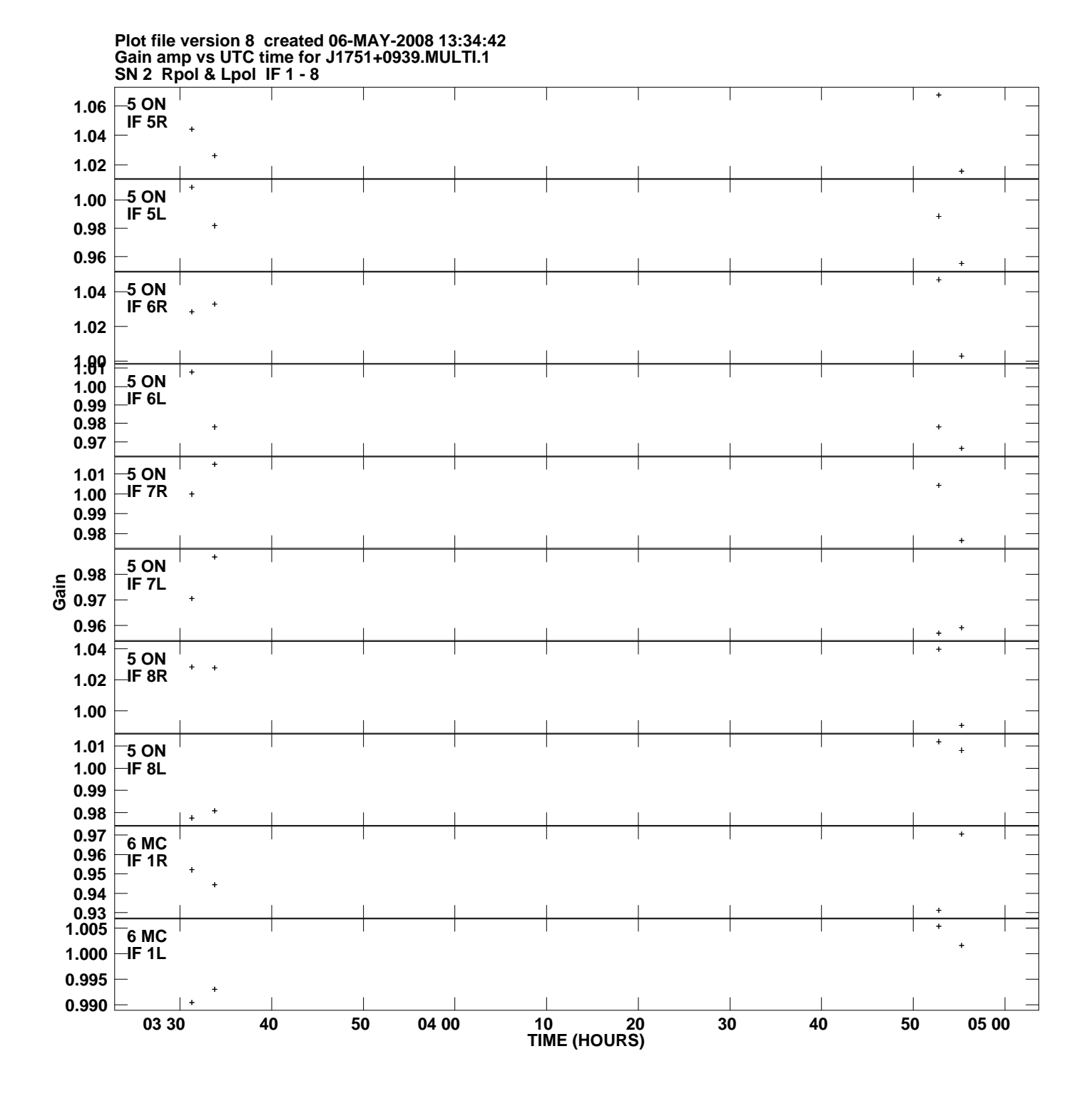

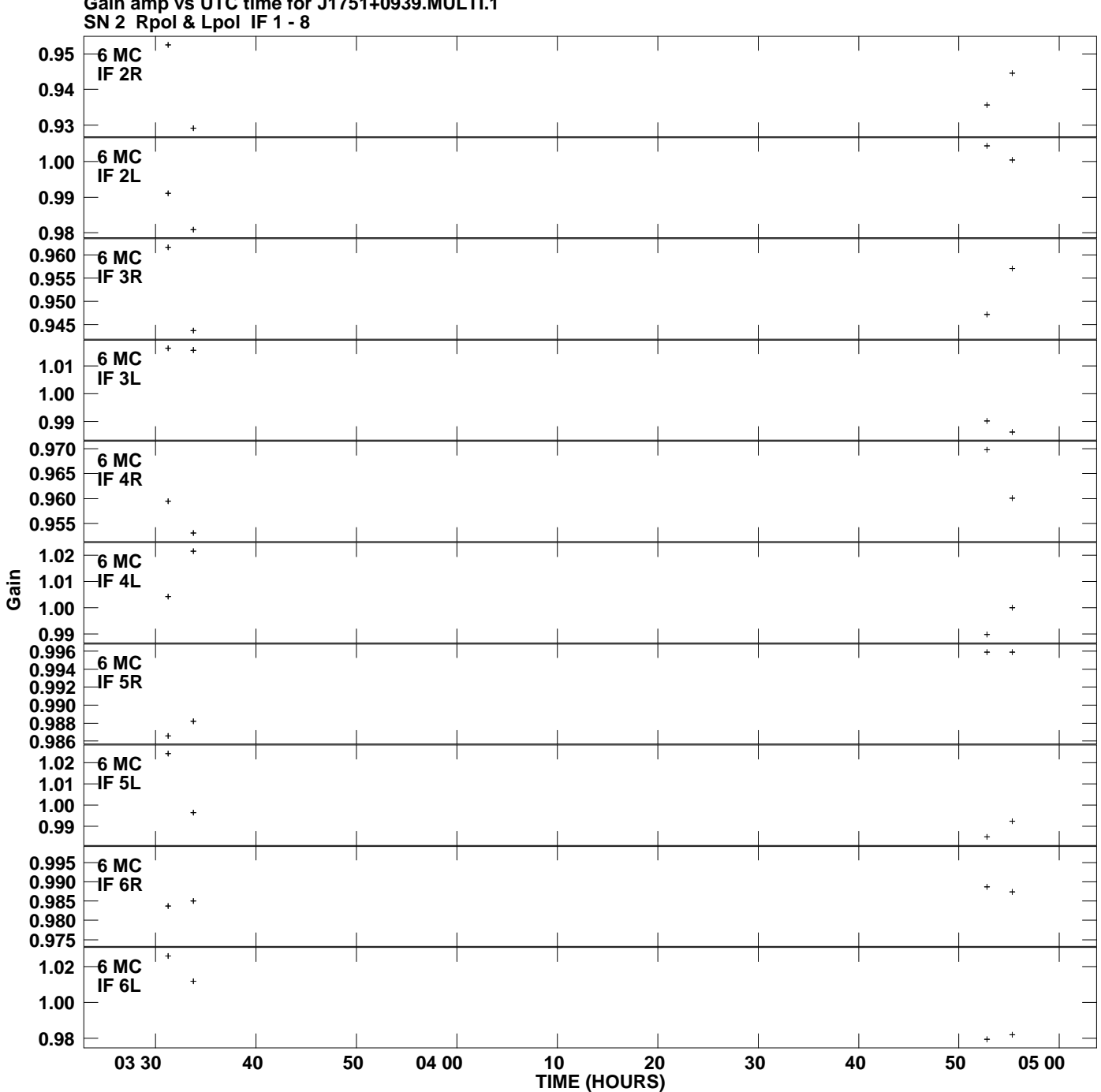

**Gain amp vs UTC time for J1751+0939.MULTI.1 Plot file version 9 created 06-MAY-2008 13:34:42**

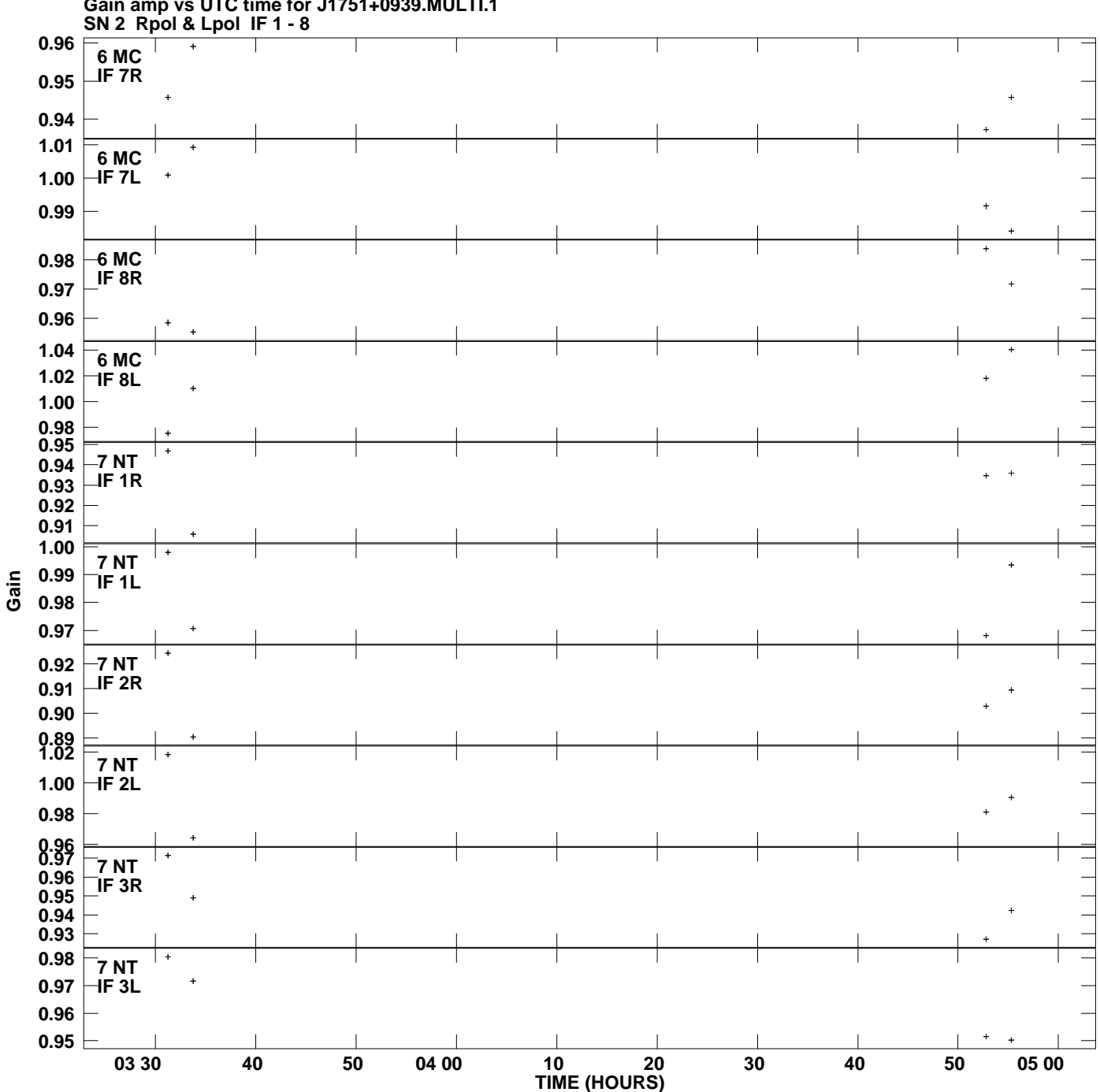

**Gain amp vs UTC time for J1751+0939.MULTI.1 Plot file version 10 created 06-MAY-2008 13:34:42**

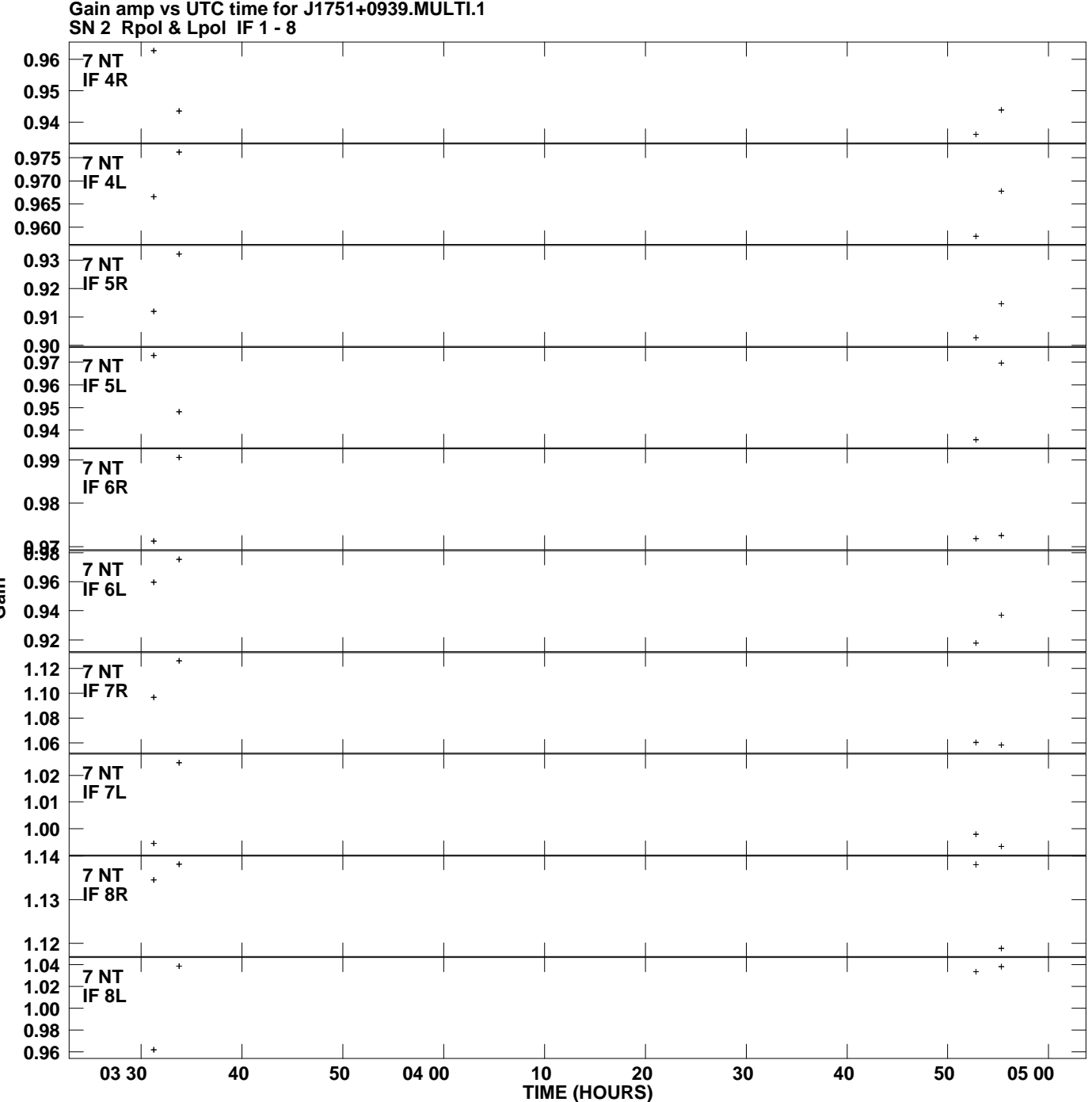

**Plot file version 11 created 06-MAY-2008 13:34:43**

**Gain**